**Curs 12**

# *Methods for visualizing ~ two- and three-dimensional data sets ~*

### **29.05. 2014**

 $SdV \sim 1/40$ 

# *What is visualization?*

- ❖ Understanding and seeing
- ◆ We talk about trying to make our thoughts clear, to bring them into focus
- "To visualize" really means "to construct a visual image in the mind" – but now also refers to "a graphical representation of data or concepts"
- Defn of Visualization: The use of computer-supported, visual representation of data to amplify cognition
- \* The purpose of visualization is insight, not pictures Visualizations can be said to be natural or visually efficient

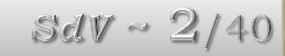

# *External Cognitive Aids*

#### **❖** External cognition

 $\square$  Internal and external representation and processing weave together in thought

- External cognitive aids can enhance cognition
- **❖ Examples:** 
	- **□** Slide rule

 $\Box$  For multiplication, use of paper reduces the time required by a factor of 5 (for most people) – Why?

◆ An important class of external cognitive aids that make us smart are graphical inventions

 $SdV \sim 3/40$ 

- **□** Charts for navigation
- **D** Diagrams

# *Using Vision to Think*

- A graphic picture may be used to communicate a preexisting idea or thought
- ◆ But graphical aids can also be used in formulating ideas and thoughts ("Using Vision to Think")

# *Reading a diagram*

❖ 3 levels of reading: **□ Read Fact Q** Read Comparison **□ Read Pattern** 

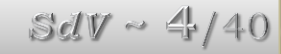

# *How Visualization Amplifies Cognition*

Different ways that visualizations could help amplify cognition:

- 1. By increasing memory and processing resources available
- 2. By reducing the amount of time to search
- 3. Enhancing the detections of patterns and enabling perceptual inference operations
- 4. Aid perceptual monitoring
- 5. By encoding information in a manipulable medium

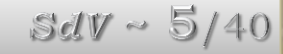

# *Mapping Data to Visual Form*

Different forms of data:

 $\Box$  Data tables

□ Meta data (descriptive data about data)

**□** Hierarchies, heterarchies

# *Types of Data*

*Entities* – objects of interest

*Relationships*

 $\Box$  form structures that relate entities

**□** many kinds of relationships

*Attributes* of entities or relationships

 $\Box$  if they cannot be thought of independently

*Operations* (*Colin Ware*)

□ Operations (actions) can also be considered as data (the merging of two data objects is an action we may wish to visualize, and operations are actions that operate on the data – distinct from the data, relationships and attributes.)  $SdV \sim 6/40$ 

# *Attribute quality (variable types)*

*Nominal* data

 Labeling function (e.g. apple, orange), category data that can be directed compared (=)

*Ordinal* data

 $\Box$  Sequencing things, ranking  $(\le,>)$ 

*Quantitative* data

□ Real numbers (e.g. object A is twice as big as B, can do arithmetic on them, ratios)

- **□** And Interval data
	- Able to derive gap between data values (e.g. time of departure and arrival of an aircraft)

We can sometimes transform one type of data into another

# *Interaction and Transformation Controls*

- **❖** Raw Data → Data Table (*filtering*)
- Data Table Visual Structure (*pick mappings)*
- 

Visual Structure Views (*probes, viewpoints, distortions*)

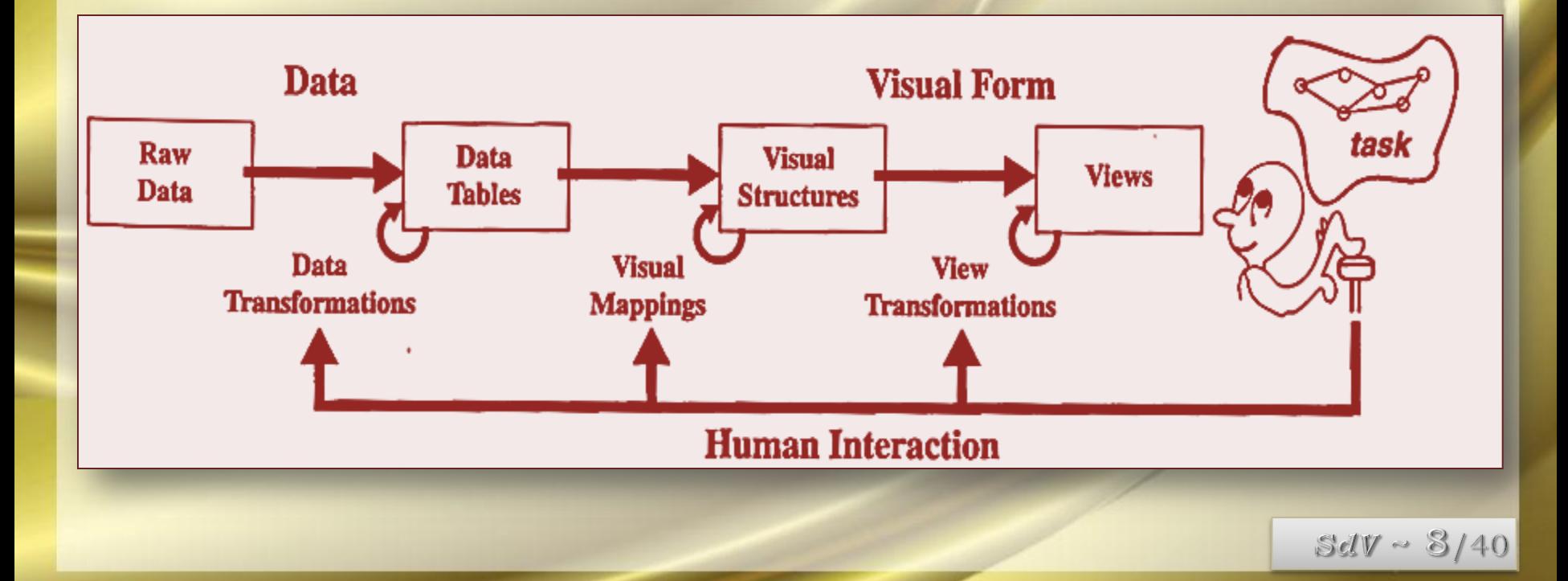

Many techniques have been proposed to show uncertainty in data visualizations. However, very little is known about their effectiveness in conveying meaningful information. We present a user study that evaluates the perception of uncertainty amongst four of the most commonly used techniques for visualizing uncertainty in one-dimensional and two-dimensional data. The techniques evaluated are traditional error-bars, scaled size of glyphs, color-mapping on glyphs, and color-mapping of uncertainty on the data surface. The study uses generated data that was designed to represent the systematic and random uncertainty components. Twenty-seven users performed two types of search tasks and two types of counting tasks on 1D and 2D datasets. The search tasks involved finding data points that were least or most uncertain. The counting tasks involved counting data features or uncertainty features.

 $SdV \sim 9/40$ 

Insight and quality assurance can be improved by recording uncertainty along with data. The practical benefits of understanding uncertainty in a scientific process can be manifold. Some uncertainty visualization techniques seem to appear more effective than others, however, little comparison has been done to evaluate the effectiveness of most of these techniques. Keeping this in mind, we categorize uncertainty visualization techniques for one-dimensional, two-dimensional, three-dimensional and temporal data. Based on this categorization, we constructed a user study to evaluate the effectiveness of four commonly used uncertainty visualization techniques:

- *Size of the uncertainty glyphs*
- *Color of the uncertainty glyphs*
- *Color of the data surface*
- *Error-bars*

### *Uncertainty Visualization Framework:*

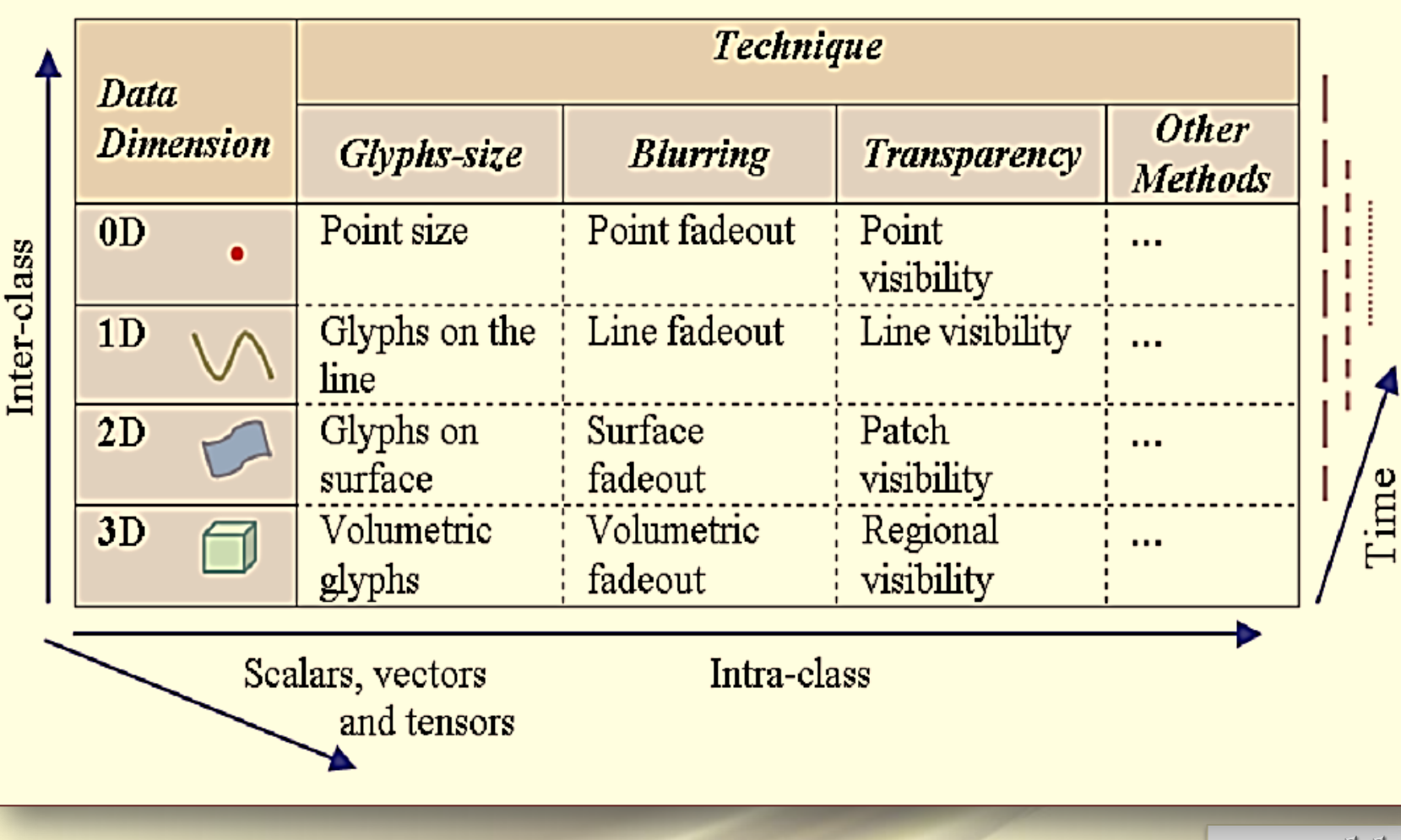

 $SdV \sim 11/40$ 

### *Uncertainty visualization techniques explored for 1D datasets*

*a) Scaling the size of glyphs: b) Altering the color attribute of glyphs:*

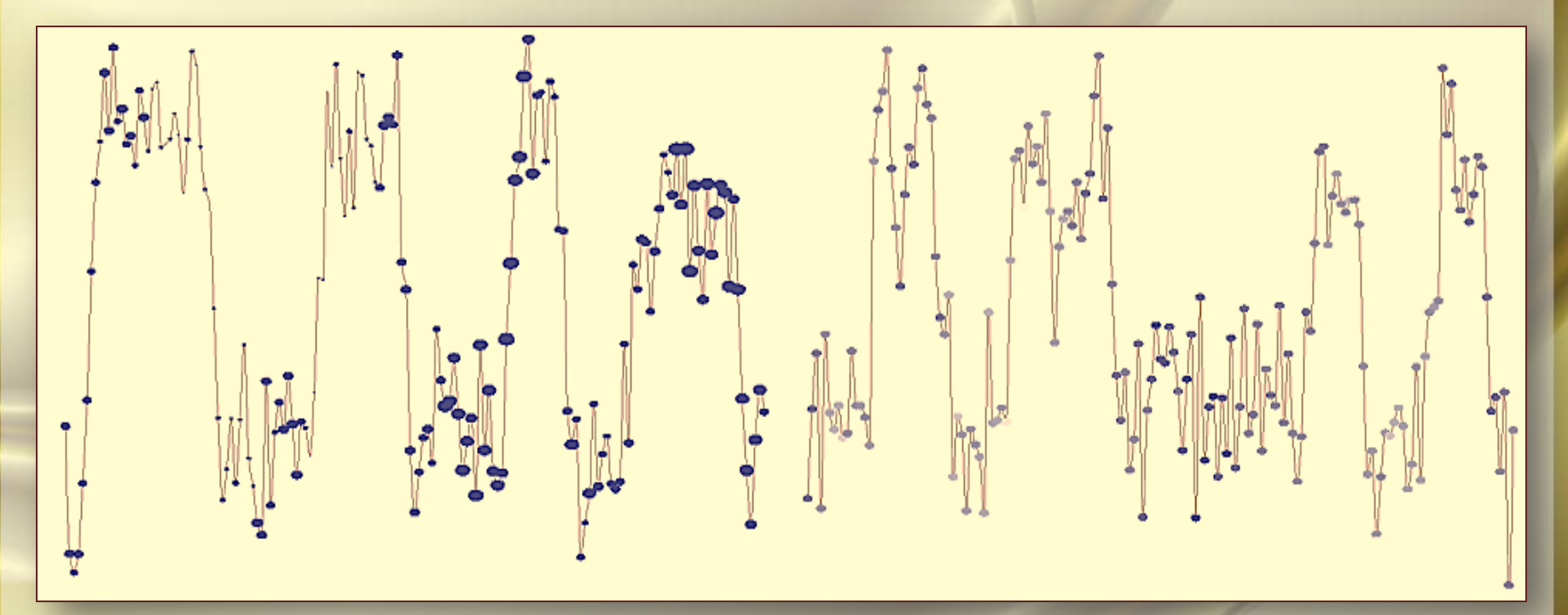

*High uncertainty Low uncertainty* 

*High uncertainty Low uncertainty* 

 $SdV \sim 12/40$ 

### *… Uncertainty visualization techniques explored for 1D datasets*

# *c) Color-mapping the surface*

*of data with uncertainty d)* Using the traditional error bars:

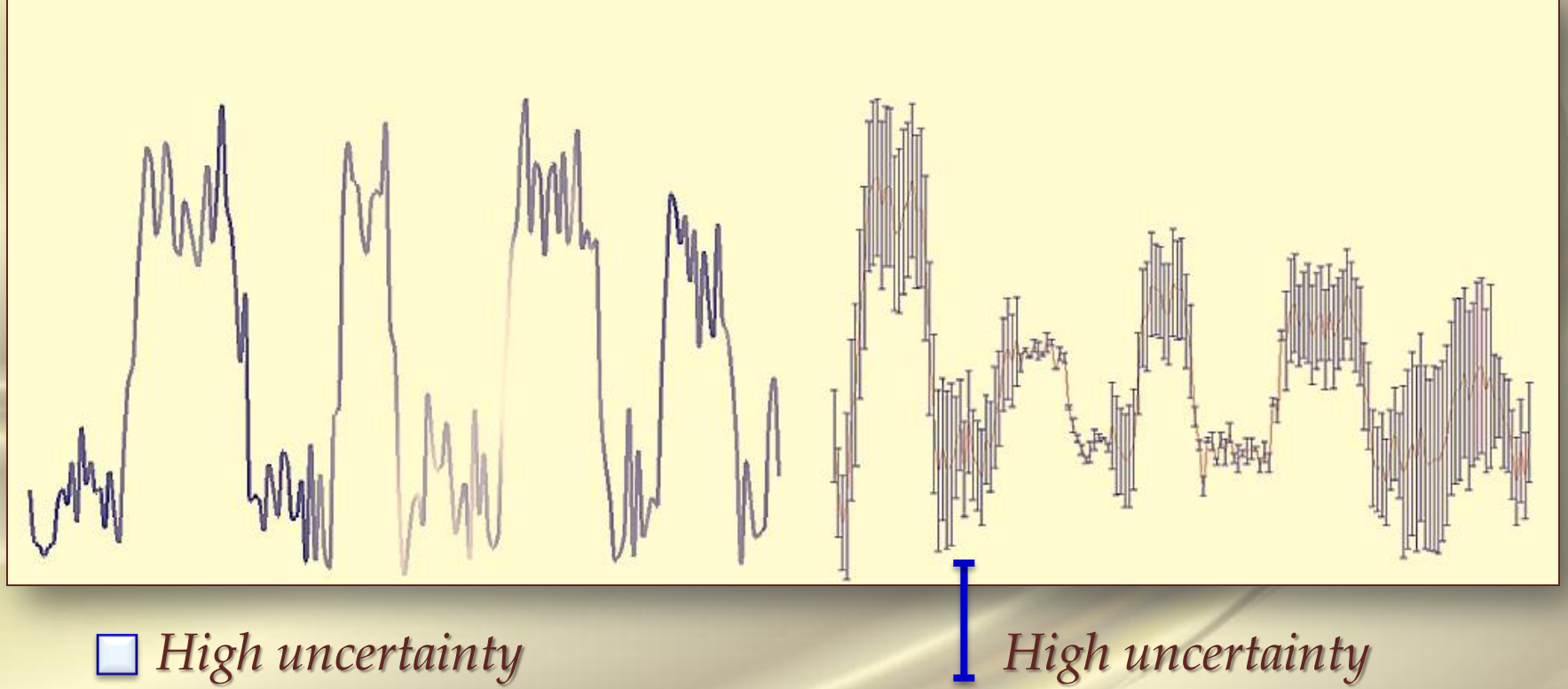

*Low uncertainty* 

Low uncertainty  $_{UV} \sim 13/40$ 

### *Uncertainty visualization techniques explored for 2D datasets a) Scaling the size of glyphs: b) Altering the color attribute of glyphs:*

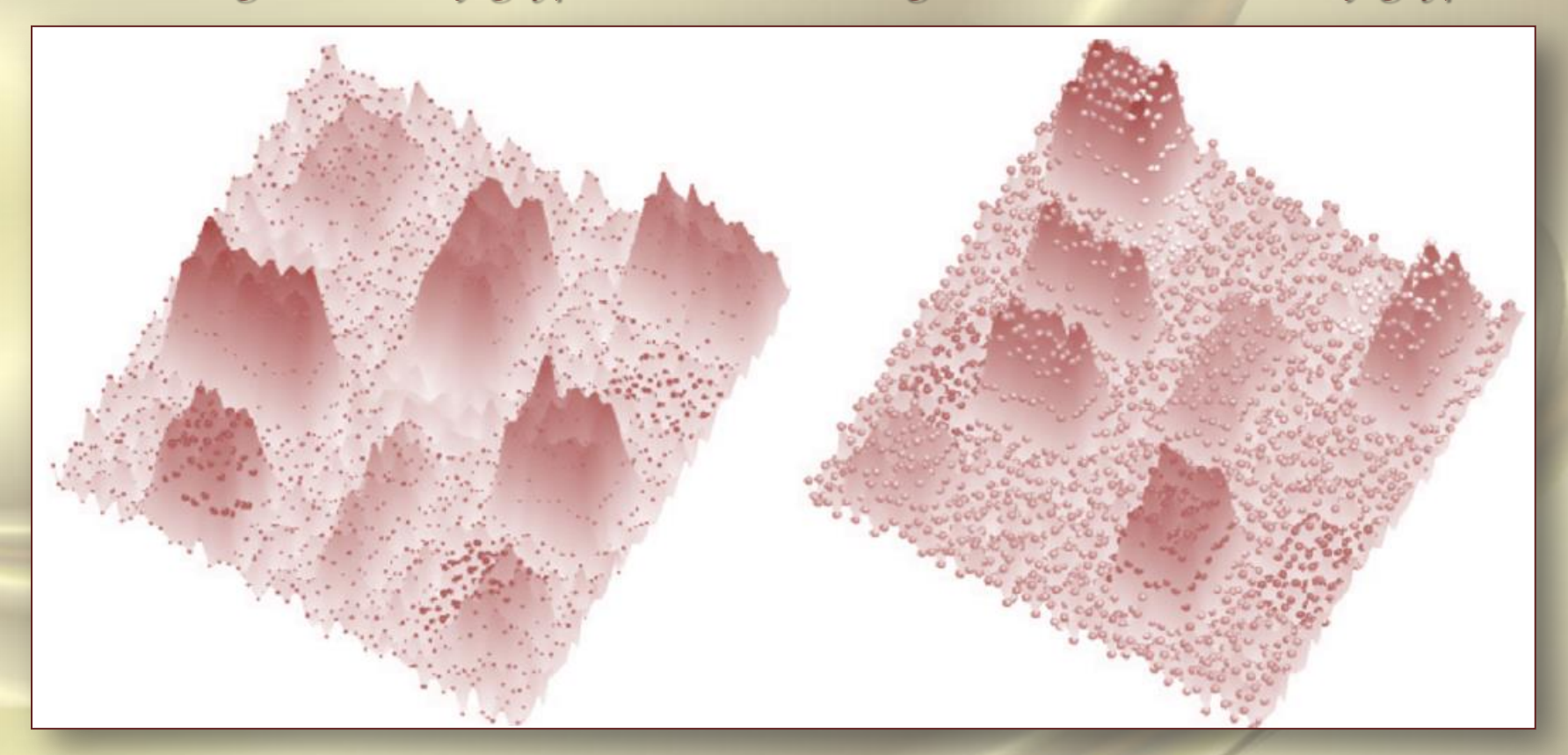

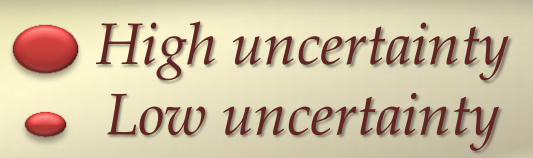

*High uncertainty Low uncertainty* 

 $SdV \sim 14/40$ 

*… Uncertainty visualization techniques explored for 2D datasets … A User Study to Compare Four Uncertainty Visualization Methods for 1D and 2D Datasets c) Color-mapping the surface of data with uncertainty: d)* Using the traditional error bars.:

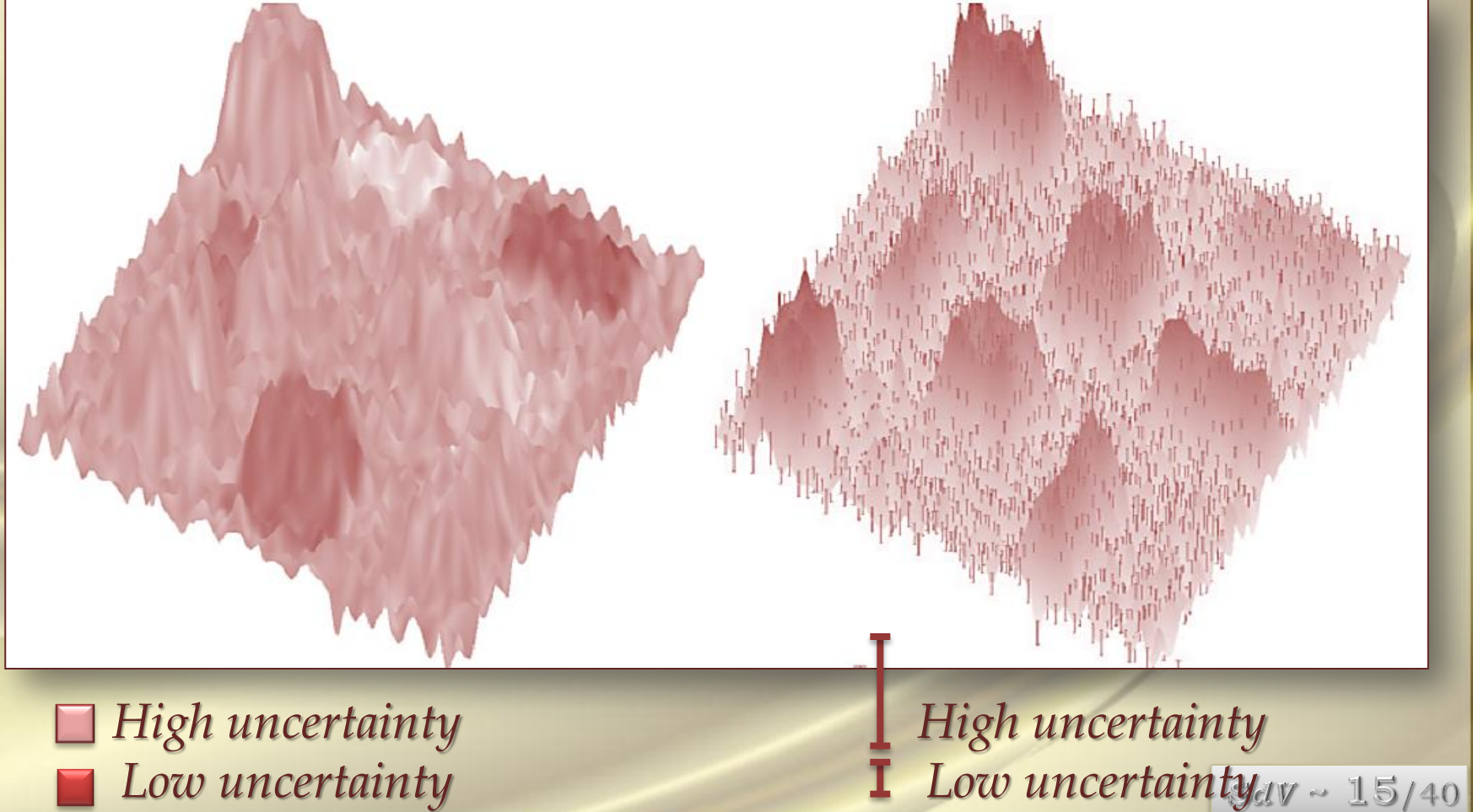

### *The Main Study:*

The four questions asked were:

- \* How many data features are present in the marked area?
- How many uncertainty features are present in the marked area?
- \* Identify the spot of least uncertainty in the marked area.
- \* Identify the spot of most uncertainty in the marked area.

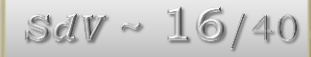

#### *User interface for a search task on a 1D dataset:*

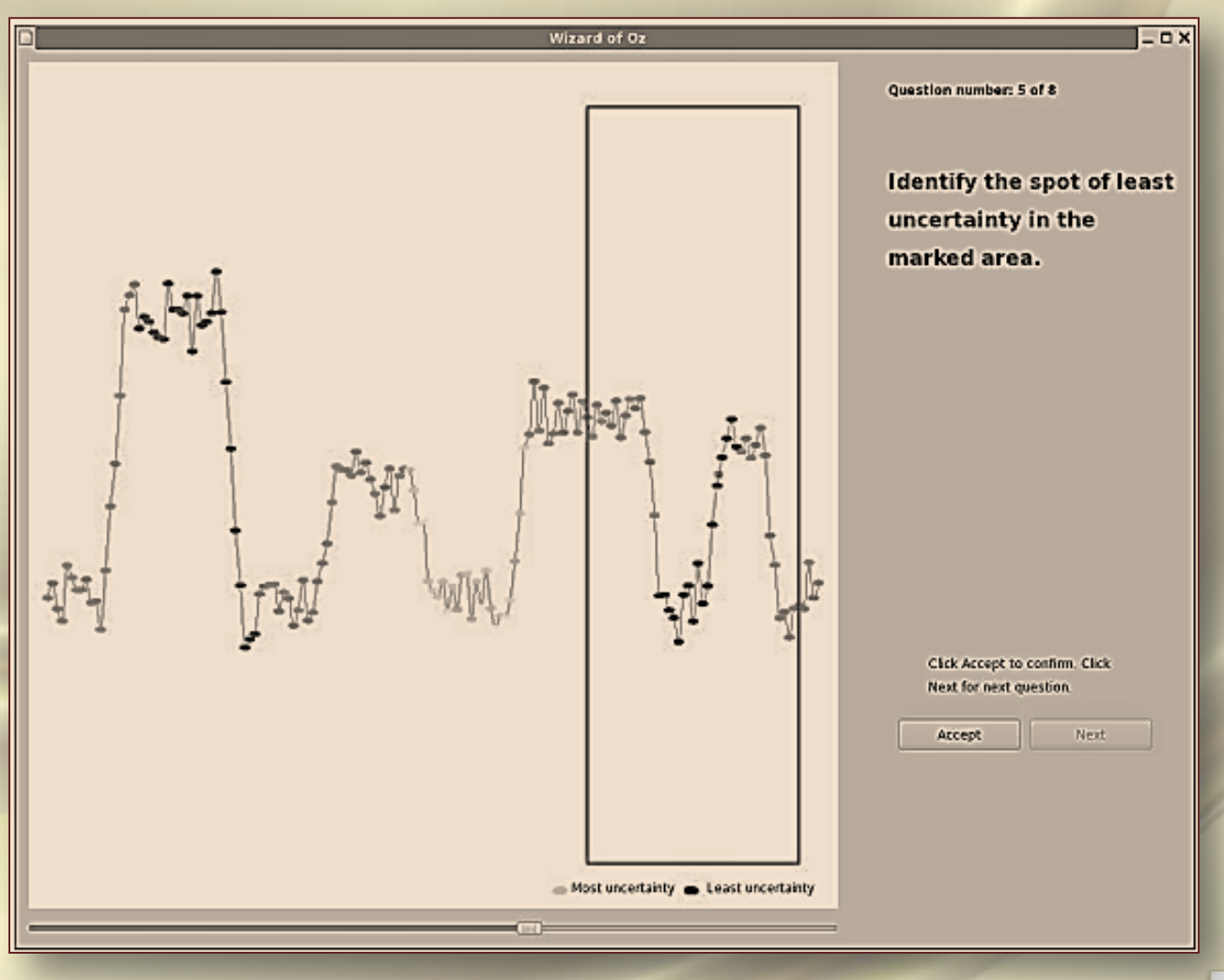

 $SdV \sim 17/40$ 

### *User interface for a counting task on a 2D dataset:*

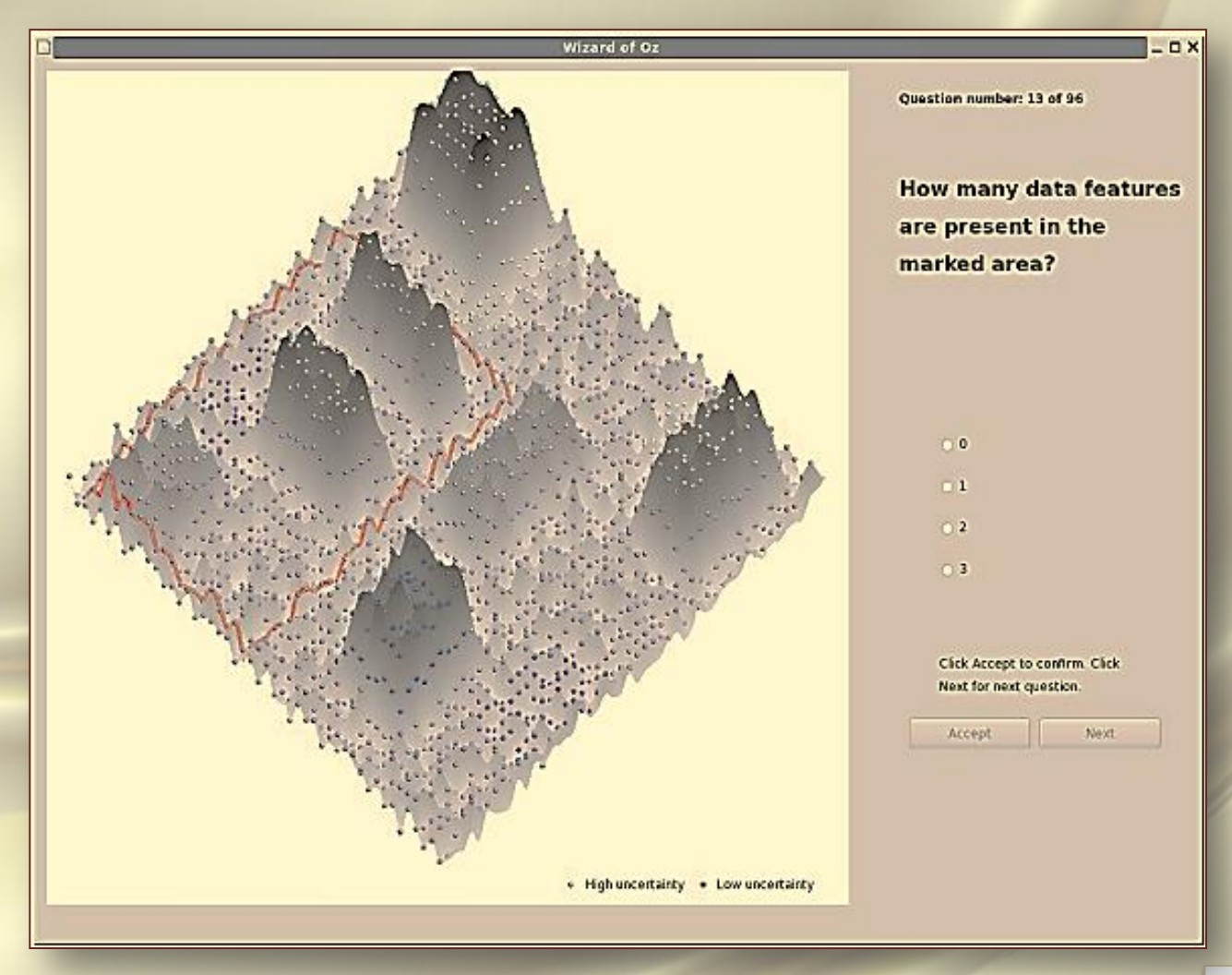

 $SdV \sim 13/40$ 

#### *… Other examples:*

#### *2 - D chart of risks :*

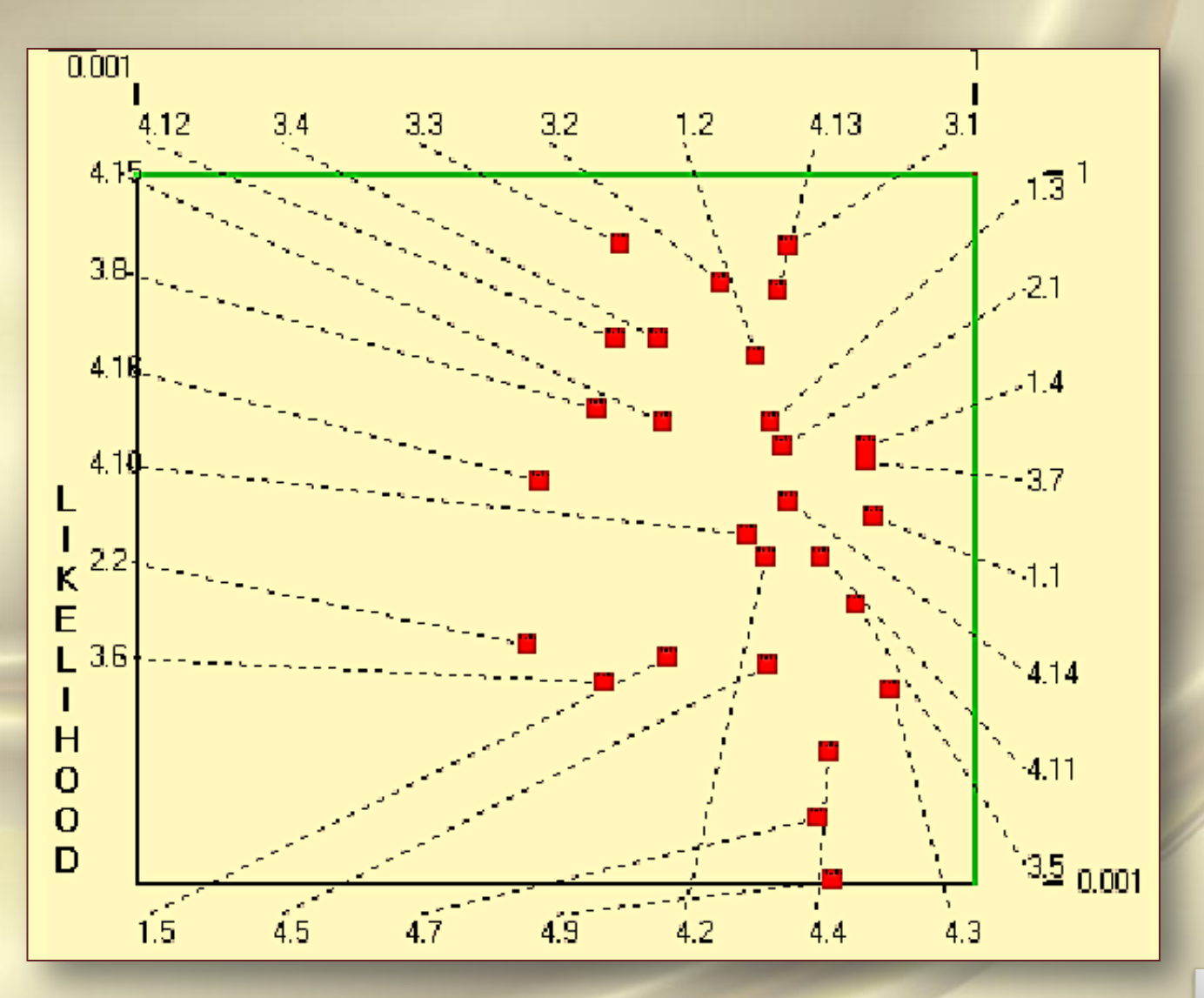

 $SdV \sim 19/40$ 

*… Other examples:*

#### *Kiviat chart of several designs' risks :*

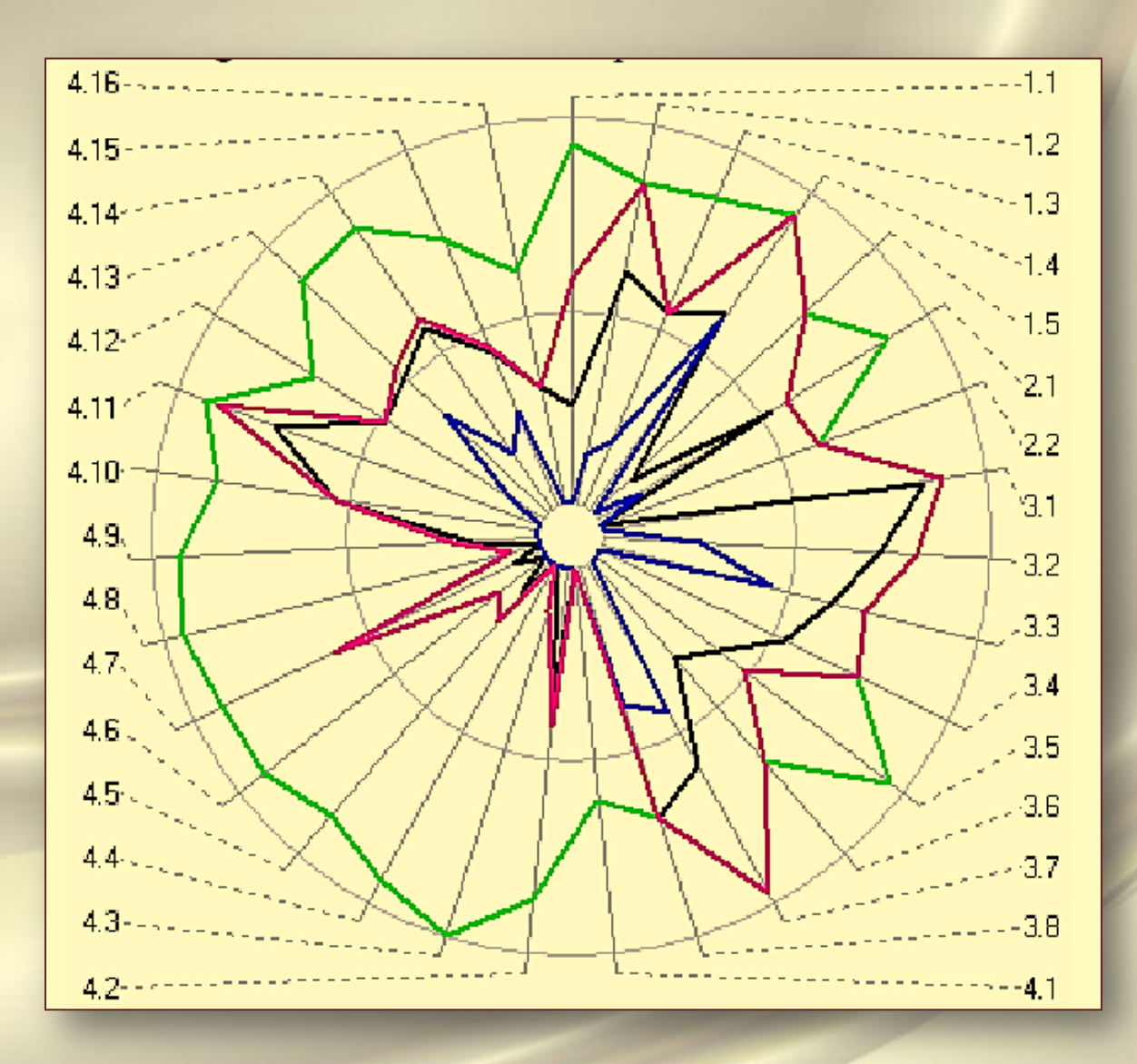

 $SdV \sim 20/40$ 

# *A Taxonomy of Visualization Techniques using the Data State Reference Model*

The taxonomic analysis will show, many of the techniques share similar operating steps that can easily be reused (shows that the Data State Model not only helps researchers understand the space of design, but also helps implementers understand how information visualization techniques can be applied more broadly.

We will present a detailed analysis of a large number of visualization techniques using the Data State Model.

The analysis of the information visualization design space is the most detailed and thorough to date. It is more detailed in the sense that we have broken each technique down by not only its data type, but also by its processing operating steps. It is thorough in that it categorizes the well-known techniques.

 $SdV \sim 21/40$ 

Previously, we also proposed a taxonomy of information visualization techniques based not only on data types, but also on the processing operators that are inherent in each visualization technique. We showed that information visualization techniques could be described using the *Information Visualization Data State Reference Model* (*Data State Model*).

Figure 1 shows an overview of the *Data State Model*, which breaks down each technique into four Data Stages, three types of Data Transformation and four types of Within Stage operators. The visualization data pipeline is broken into four distinct *Data Stages: Value, Analytical Abstraction, Visualization Abstraction,* and *View* (Table 1). Transforming data from one stage to another requires one of the three types of *Data Transformation operators: Data Transformation, Visualization Transformation,* and *Visual Mapping Transformation* (Table 2).

 $SdV \sim 22/40$ 

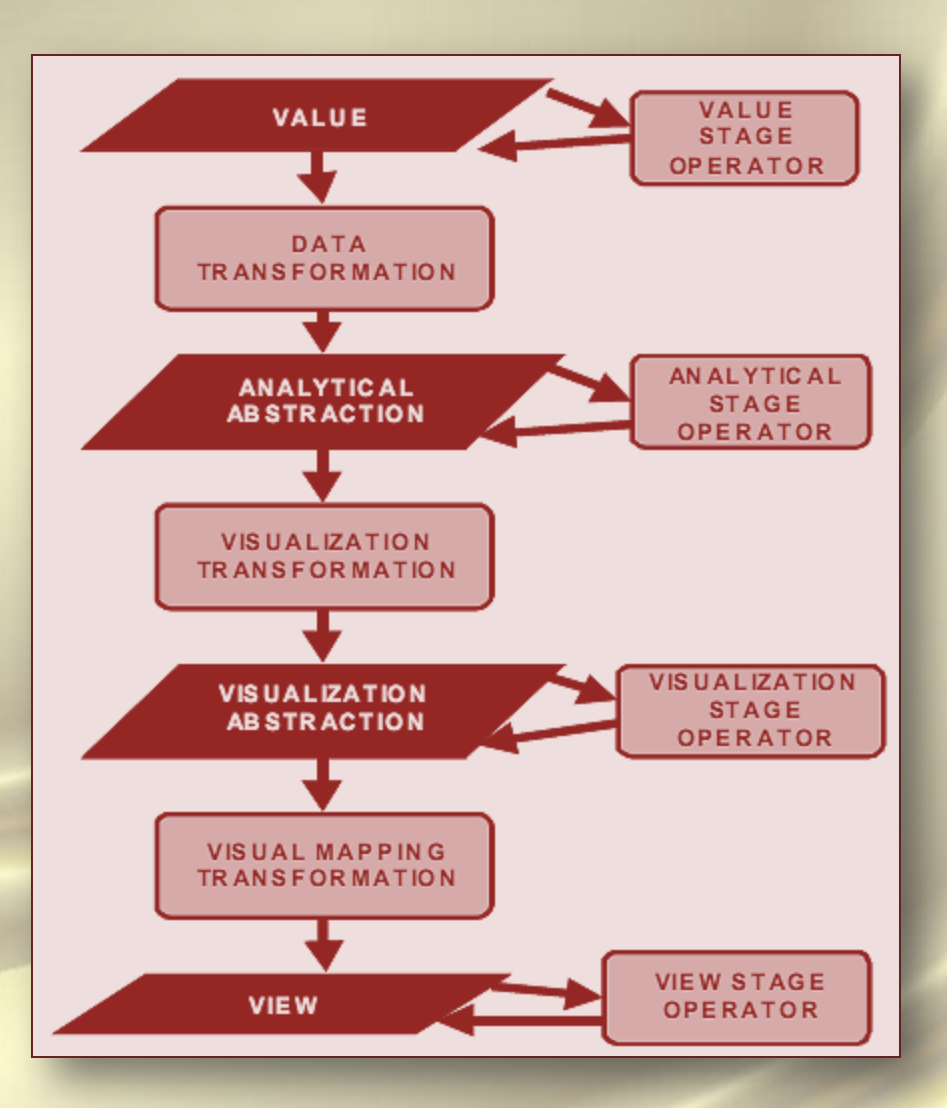

Figure 1: *Information Visualization Data State Reference Mode*

 $SdV \sim 23/40$ 

### Table 1: *Data Stages in the Data State Model*

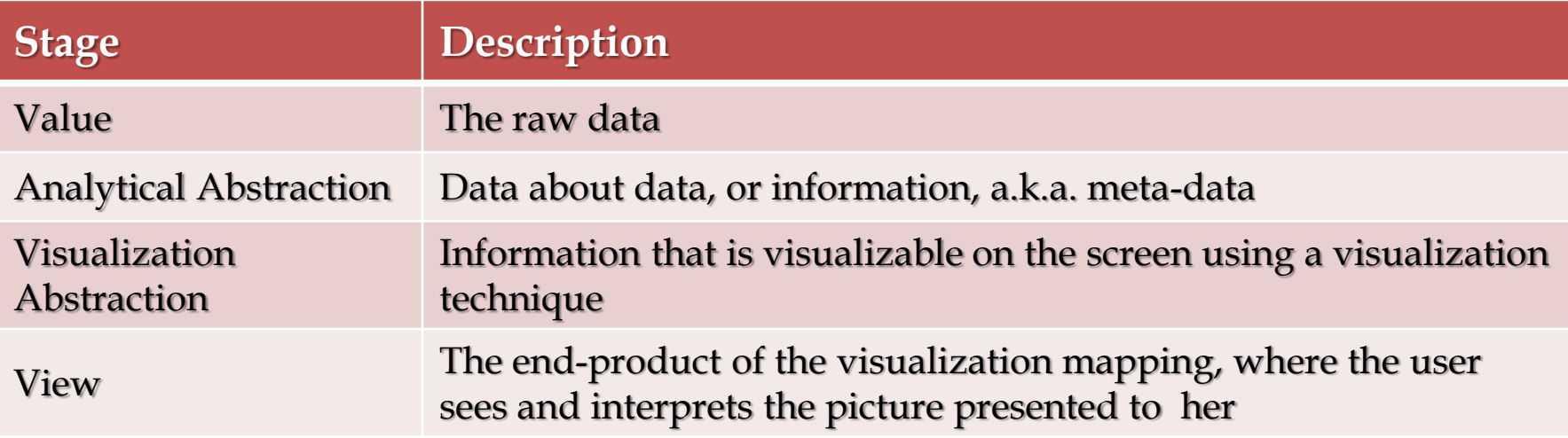

### Table 2: *Transformation Operators*

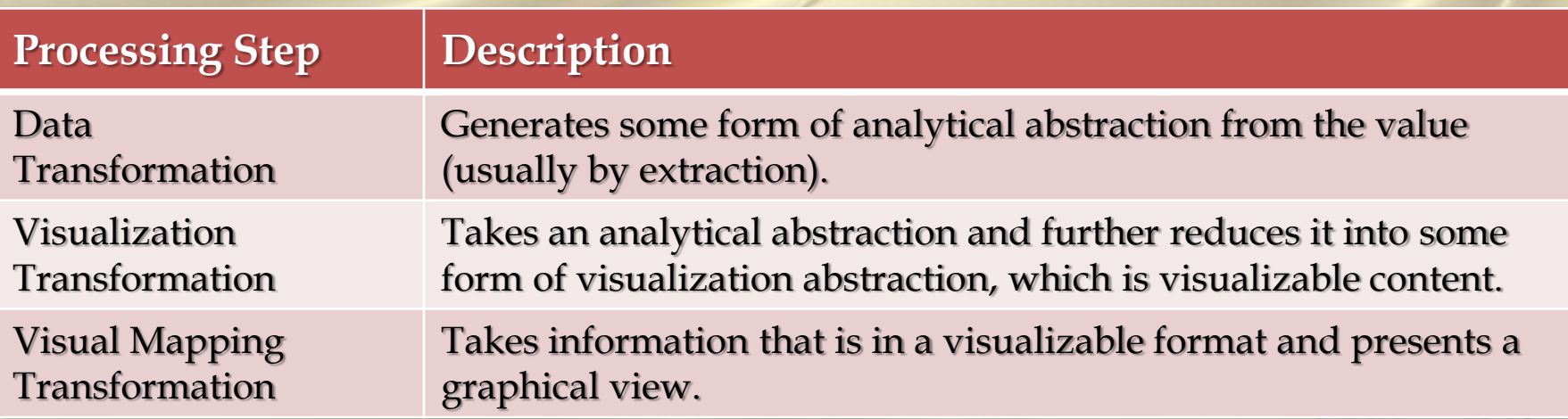

Within each Data Stage, there are also operators that do not change the underlying data structures.

These are the Within Stage Operators, of which there are four types, corresponding to the four Data Stages:

- *1. Within Value,*
- *2. Within Analytical Abstraction,*
- *3. Within Visualization Abstraction, and*
- *4. Within View.*

Figure 2 shows an example of the *Data State Model* applied to the problem of visualizing the connections between a set of *Web pages*. This example shows that:

- (1) some operators create new kinds of data sets, whereas some operators create filtered subsets, which is the difference between Transformation and Within Stage operators, and
- (2) that the same Visualization Abstractions can be mapped using a variety of Visual Mapping Transformation operators. For example, Disk Trees or Cone Trees can both be applied to a hierarchy of interconnected nodes.  $SdV \sim 25/40$

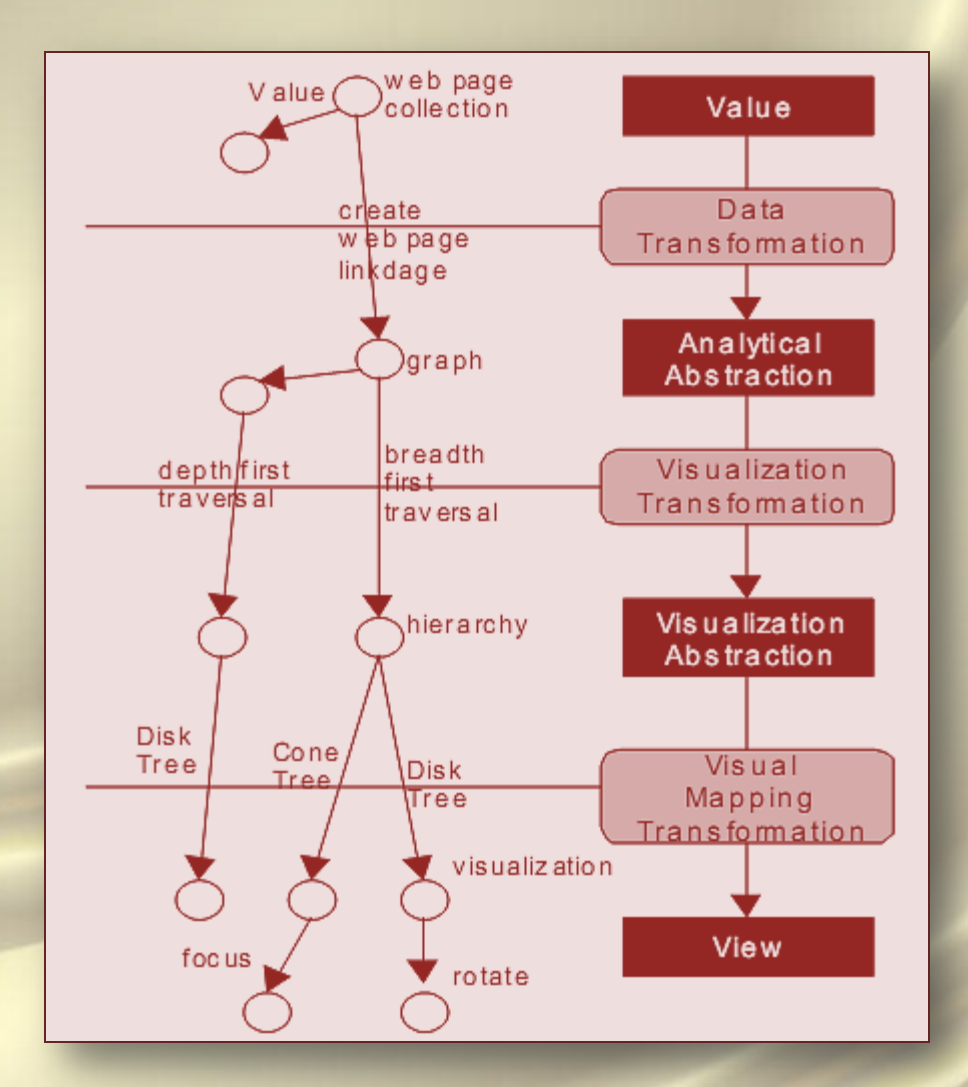

Figure 2: *Data State Model applied to Web sites*

 $SdV \sim 26/40$ 

### *TAXONOMY*

By isolating dependencies, we can more easily reuse different parts of the pipeline to construct new information visualizations. Therefore, we have taken this model and used it to taxonomize various visualization techniques.

The idea is to analyze the various techniques, thus increasing our knowledge of how each technique can be built using various operators. In the following, we used this model to analyze some 36 visualization techniques.

With a clearer understanding of the interactions between the data and the operators, implementers will be more equipped to construct new interactions or new visualizations. In practice, these analysis techniques have been applied in a system called the *Visualization Spreadsheet* and have enabled reuse and rapid development.

The following table presents the *taxonomy* using the *Data State Model*.

*A row* represents a single visualization technique or system. The cells in that row describe the operators that comprises that technique. *Non-italic* items refer to the operators, while *Italic* items refer to example data sets within that *Data Stage*. *The columns* are the seven types of operators described in Figure 1: within and non-within stage operators. In certain cases below, cells marked with  $\rightarrow$  have no corresponding *Abstractions* or *Operators* at that stage, because the data is already in a visualizable format.

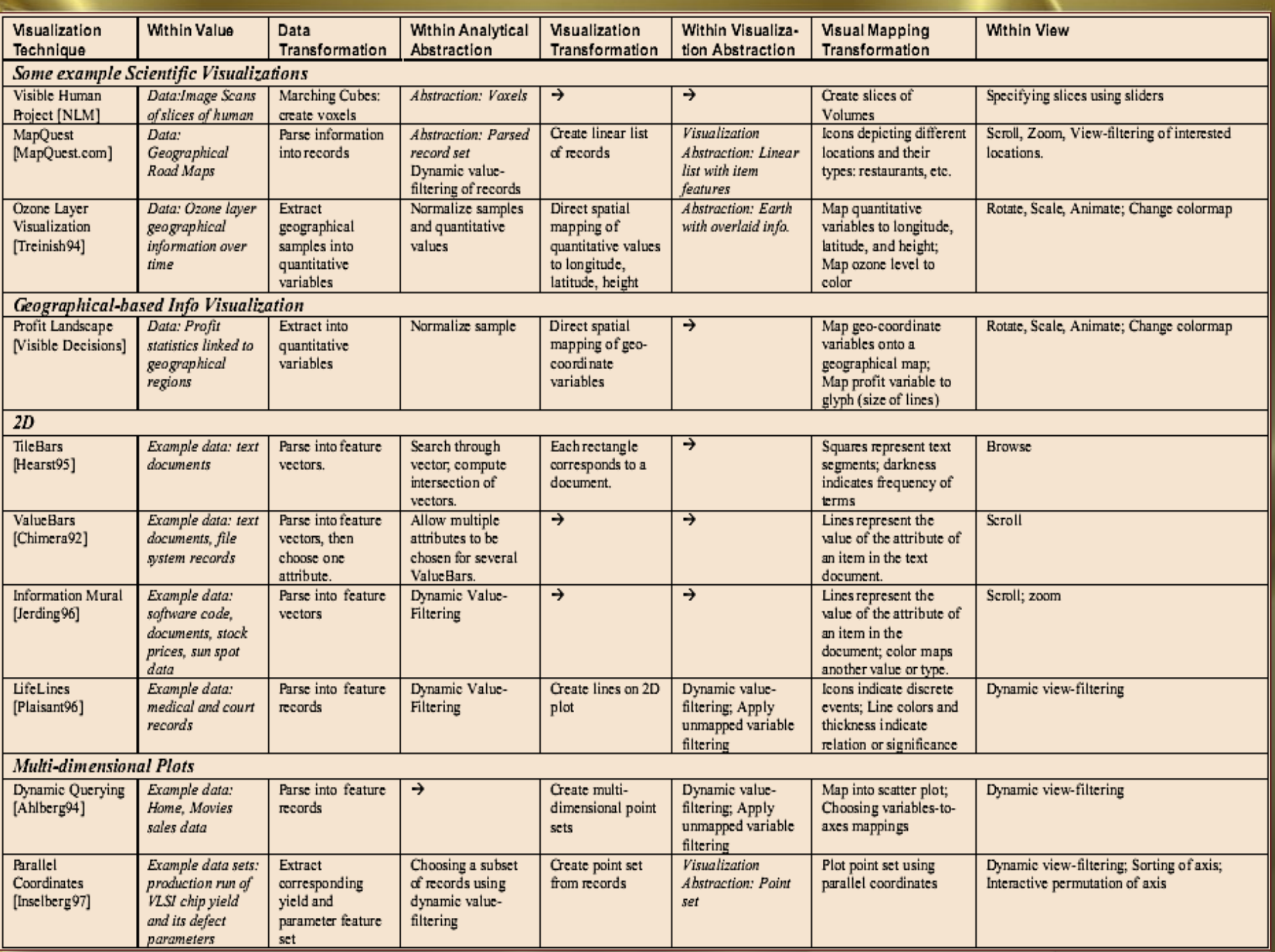

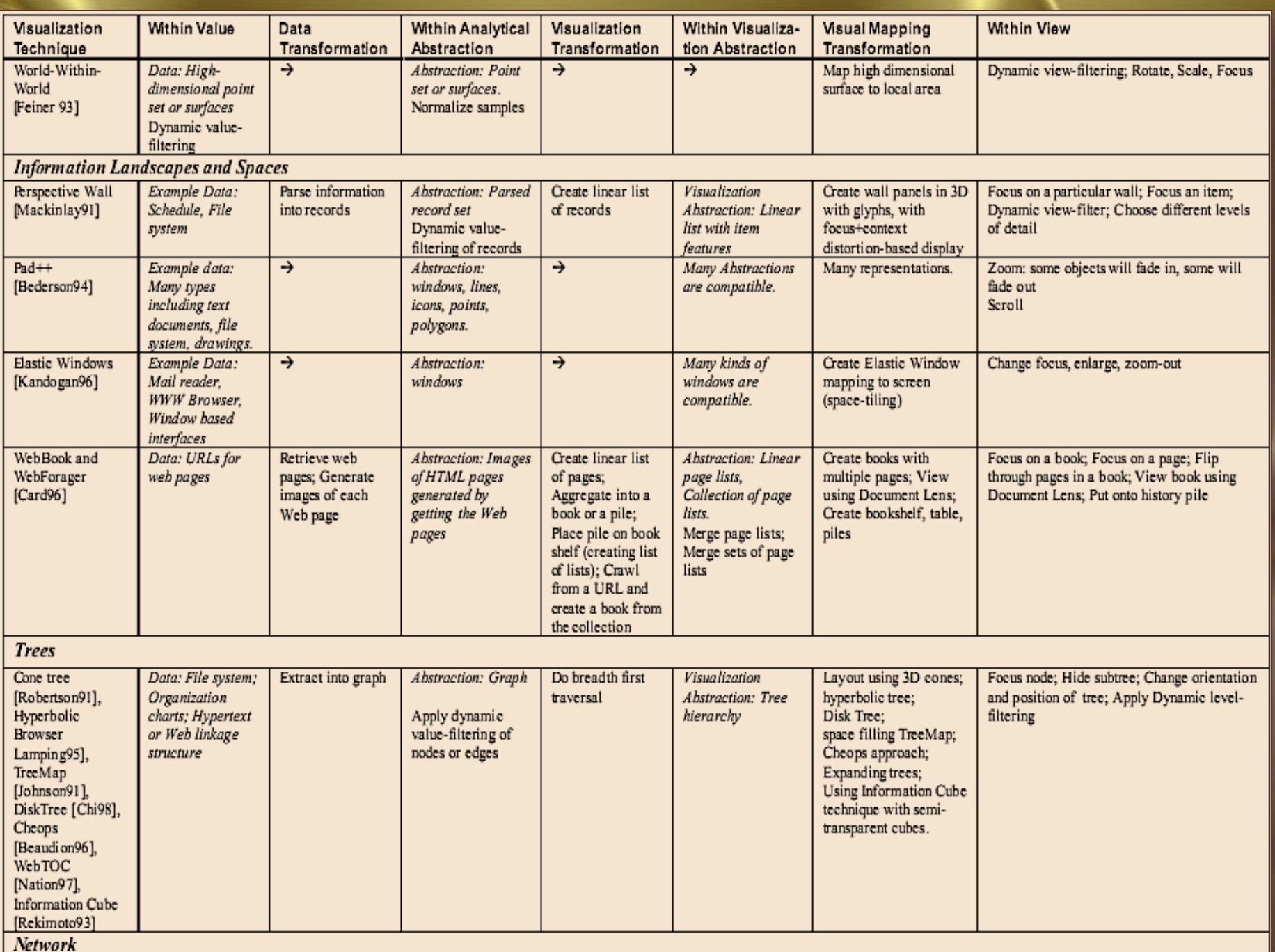

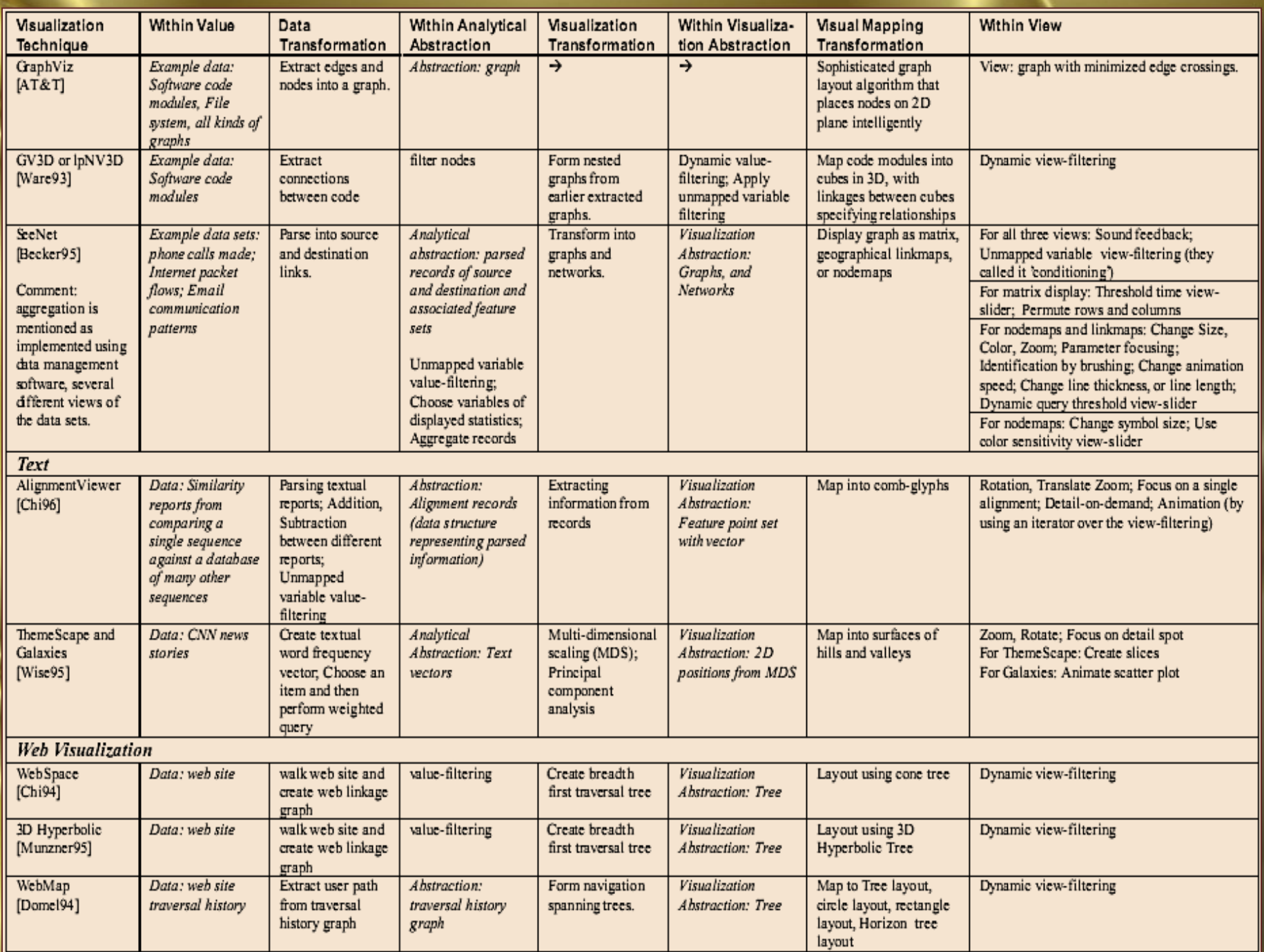

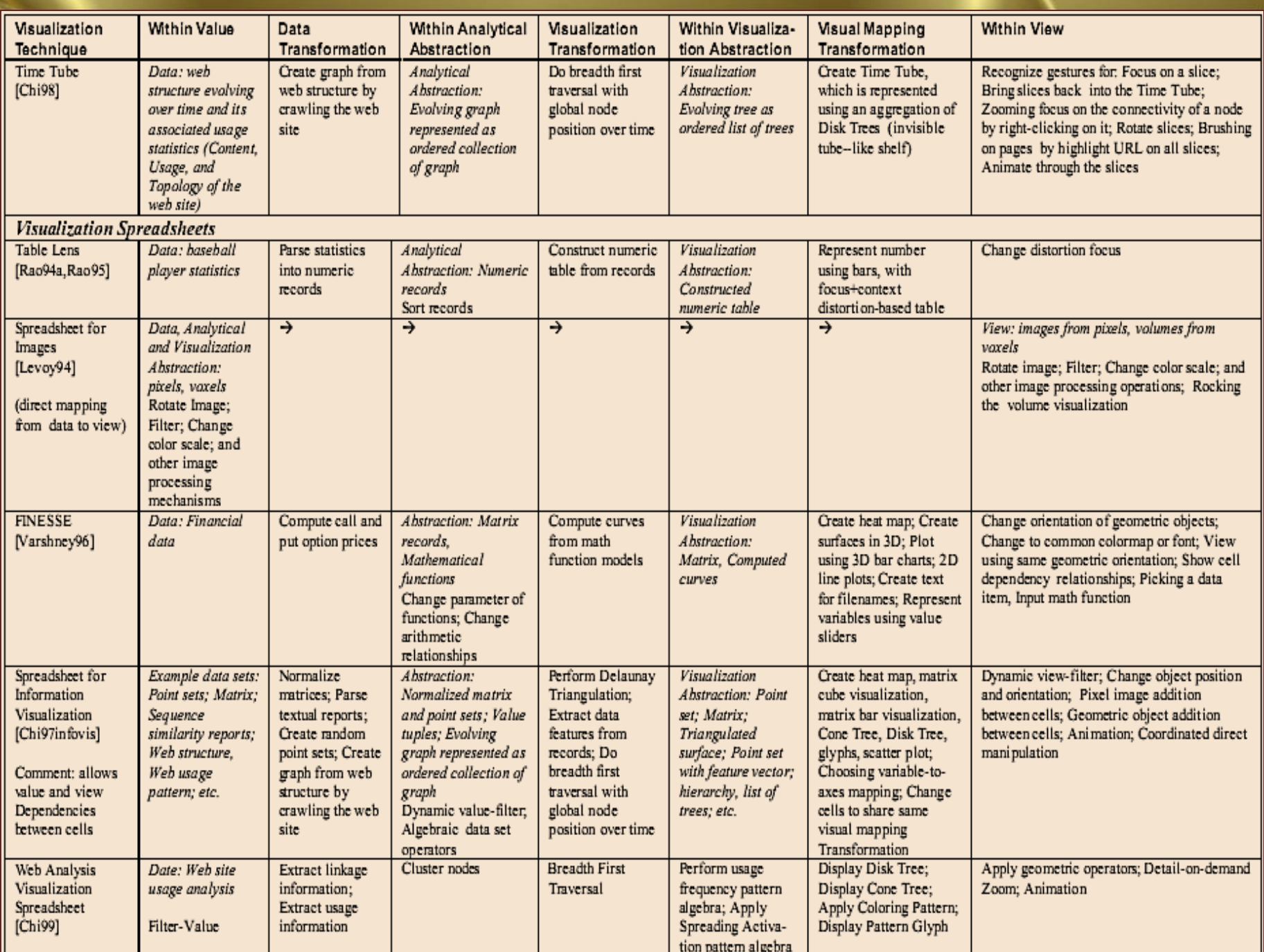

# *XmdvTool: integrating multiple methods for visualizing multivariate data*

Much of the attention in visualization research has focussed on data rooted in physical phenomena, which is generally limited to three or four dimensions. However, many sources of data do not share this dimensional restriction. A critical problem in the analysis of such data is providing researchers with tools to gain insights into characteristics of the data, such as anomalies and patterns. Several visualization methods have been developed to address this problem, and each has its strengths and weaknesses. This paper describes a system named XmdvTool which integrates several of the most common methods for projecting multivariate data onto a twodimensional screen. This integration allows users to explore their data in a variety of formats with ease. A view enhancement mechanism called an N-dimensional brush is also described. The brush allows users to gain insights into spatial relationships over N dimensions by highlighting data which falls within a user-specified subspace.  $SdV \sim 33/40$ 

# *Multiple methods of visualizing the yeast vacuole permit evaluation of its morphology and inheritance during the cell cycle*

The vacuole of the yeast Saccharomyces cerevisiae was visualized with three unrelated fluorescent dyes: FITCdextran, quinacrine, and an endogenous fluorophore produced in ade2 yeast. FITC-dextran, which enters cells by endocytosis, had been previously developed as a vital stain for yeast vacuoles. Quinacrine, which diffuses across membranes and accumulates in acidic compartments in mammalian cells, can also be used as a marker for yeast vacuoles. ade2 yeast accumulate an endogenous fluorophore in their vacuoles. Using these stains, yeast were examined for vacuole morphology throughout the cell division cycle. In both the parent cell and the bud, a single vacuole was the most common morphology at every stage.  $SdV \sim 34/40$  *… Multiple methods of visualizing the yeast vacuole permit evaluation of its morphology and inheritance during the cell cycle*

Two or more vacuoles could also be found in the mother cell or in the bud; however, this morphology was not correlated with any stage of the cell division cycle. Even small buds (in early S phase) often contained a small vacuole. By the time the bud was half the diameter of the mother cell, it almost always bore a vacuole. This picture of vacuole division and segregation differs from what is seen with synchronized cultures. In ade2 yeast, the bud usually inherits a substantial portion of its vacuole contents from the mother cell. We propose that vacuolar segregation is accomplished by vesicular traffic between the parent cell and the bud.

*Systems and methods for visualizing interior tissue regions using expandable imaging structures ~ Patent* 05848969 *~*

A system for imaging an interior body region comprising a probe including an axis and an imaging structure having a periphery adapted to selectively assume an expanded geometry and a collapsed geometry, and an array of spaced apart ultrasound transducers attached to the periphery of the imaging structure, wherein members of the array move radially outward and inward relative to the axis as the periphery assumes the expanded geometry and the collapsed geometry respectively.

 $SdV \sim 36/40$ 

*… Systems and methods for visualizing interior tissue regions using expandable imaging structures*

A method for visualizing body tissue comprising the steps of providing a probe with an imaging structure having a periphery adapted to selectively assume an expanded geometry and a collapsed geometry, and an array of spaced apart ultrasound transducers attached to the periphery of the imaging structure, guiding the probe into an interior body region while causing the imaging structure to assume the collapsed geometry, causing the imaging structure to assume the expanded geometry upon arrival in the interior body region, and operating the imaging structure, while in the expanded geometry, to visualize tissue in the interior body region.

*… Systems and methods for visualizing interior tissue regions using expandable imaging structures*

A system for imaging an interior body region, comprising a probe having an imaging structure adapted to selectively assume an expanded geometry and a collapsed geometry, and an array of ultrasound transducers on the imaging structure, wherein members of the array move away from one another as the imaging structure assumes the expanded geometry.

A system for imaging an interior body region, comprising a probe including a distal portion, an imaging structure having a predetermined geometry on the distal portion, a plurality of arrays of ultrasound transducers attached to the imaging structure in a predetermined arrangement for acquiring images along a plurality of sectors, and a support structure on the probe and substantially surrounding the imaging structure, the support structure being adapted to assume an expanded geometry and a collapsed geometry. and a say  $\sim$  38/40

### *References*

- 1. *XmdvTool: integrating multiple methods for visualizing multivariate data*, Matthew O. Ward, Worcester Polytechnic Institute, Worcester, MA, Proceeding VIS '94 Proceedings of the conference on Visualization '94, Pages 326-333, IEEE Computer Society Press Los Alamitos, CA, USA ©1994;
- 2. *Multiple methods of visualizing the yeast vacuole permit evaluation of its morphology and inheritance during the cell cycle*, L S Weisman, R Bacallao, and W Wickner, October 1, 1987 // JCB vol. 105 no. 4 1539- 1547, The Rockefeller University Press, doi: 10.1083/jcb.105.4.1539, ©1987 Rockefeller University Press.
- 3. *Systems and methods for visualizing interior tissue regions using expandable imaging structures,* D McGee, D Panescu, DK Swanson, H Tenhoff*,* US5848969 A, Grant, US 08/736,827, Dec 15, 1998.
- 4. *A Taxonomy of Visualization Techniques using the Data State Reference Model,* Ed H. Chi, Xerox Palo Alto Research Center 3333 Coyote Hill Road, Palo Alto, CA 94301, [echi@parc.x](mailto:echi@parc.x)
- 5. *A User Study to Compare Four Uncertainty Visualization Methods for 1D and 2D Datasetserox.com* , Jibonananda Sanyal, Student Member, IEEE, Song Zhang, Member, IEEE, Gargi Bhattacharya, Phil Amburn, Member, IEEE, and Robert J. Moorhead, Senior Member, IEEE, IEEE TRANSACTIONS ON VISUALIZATION AND COMPUTER GRAPHICS, VOL. 15, NO. 6, NOVEMBER/DECEMBER 2009. $SdV \sim 39/40$

# *Demos and various technologies*

- a) Visual Attribute Explorer Java program: <http://www.alphaworks.ibm.com/tech/visualexplorer>
- b) TableLens Java applet: <http://www.inxight.com/products/sdks/tl/> (see demos on right)
- c) Spacetree:<http://www.cs.umd.edu/hcil/spacetree/> (Available as a downloadable app, Java Webstart, Java Applet)
- d) See also Tamara Munzner's work on the SequenceJuxtaposer http:/[/olduvai.sourceforge.net/sj/,](http://olduvai.sourceforge.net/sj/) and the TreeJuxtaposer work at <http://www.cs.ubc.ca/~tmm/papers/tj/>
- e) Jambalaya available as a Java applet and Java client side (<http://www.thechiselgroup.org/jambalaya> )
- f) <http://www.cs.kent.edu/~zhao/vis13/lectures/flowvis.pdf>
- g) <http://infovis.cs.vt.edu/oldsite/papers/Papers.html>
- h) [http://graphics.ethz.ch/teaching/former/scivis\\_07/Notes/Slides/01](http://graphics.ethz.ch/teaching/former/scivis_07/Notes/Slides/01-intro.pdf) [intro.pdf](http://graphics.ethz.ch/teaching/former/scivis_07/Notes/Slides/01-intro.pdf)  $SdV \sim 40/40$